## **Moodle**

Eine der bekanntesten Plattformen für eLearning ist Moodle. Es ist ein freies und Open-Source Lern-Management-System (LMS), das in PHP geschrieben wurde und unter der GNU General Public License (GPL) 3.0 veröffentlicht wurde.

Für Moodle gibt es über 1700 Plugins, falls die bereits in Moodle enthaltenen Funktionen nicht ausreichen sollten.

## **Installation**

Es gibt dazu eine gute Beschreibung im Netz …

Eine Kleinigkeit will ich hier ergänzen: Wenn alles installiert ist, gibt es schon die ersten Probleme mit der Sprachenverwaltung. Es gibt die Fehlermeldung, dass Englisch nicht komplett unterstützt wird und als Rückfall- Option dann en\_AU (also Australisch) gewählt wurde. Abhilfe. In der Datei /etc/locale.gen sollte zusätzlich zu den gewünschten Sprachen aus en\_AU (UTF-8) ausgewählt werden, dann muss der Webserver neu gestartet werden und danach verschwindet die Fehlermeldung (hoffentlich!).

From: <https://wiki.joonet.de/> - **JooNet DokuWiki**

Permanent link: **<https://wiki.joonet.de/doku.php?id=moodle>**

Last update: **2020/08/05 01:00**

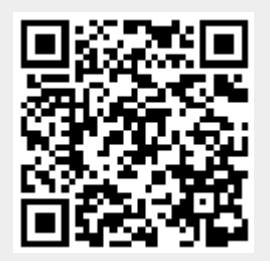